# Virtualização em datacenters usando o Xen Vinícius Lopes da Silva

## Conceito amplo

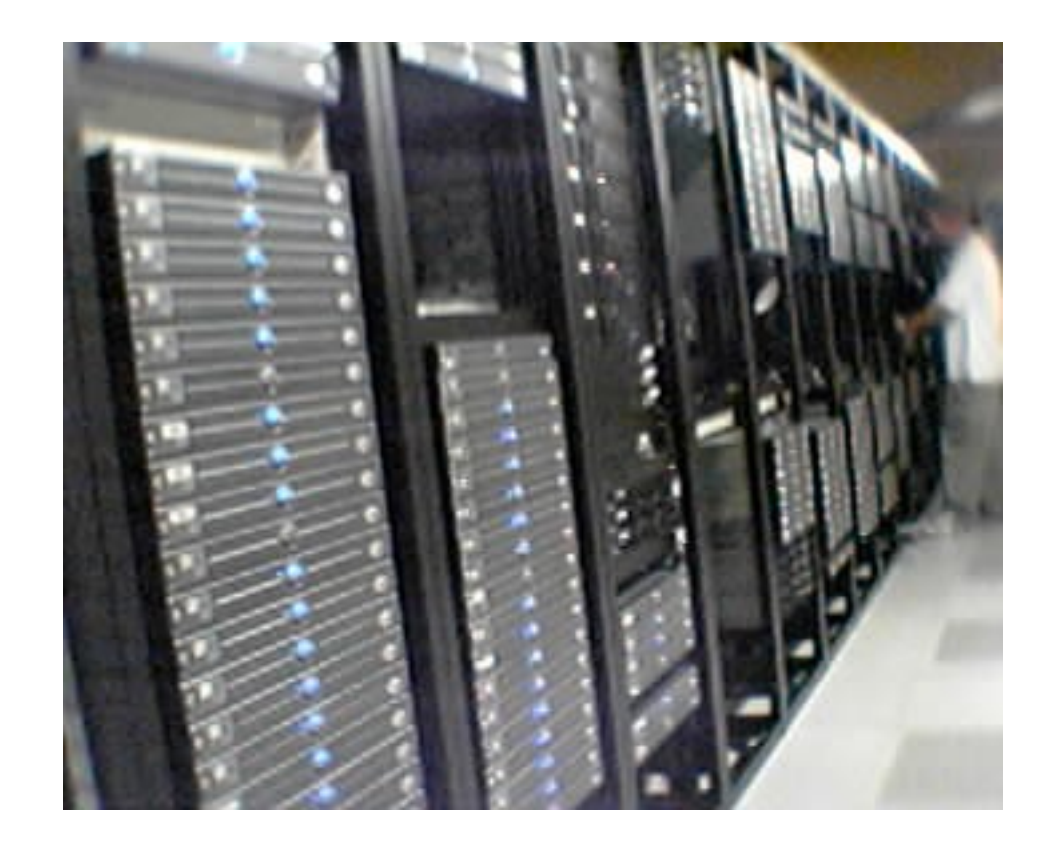

# História

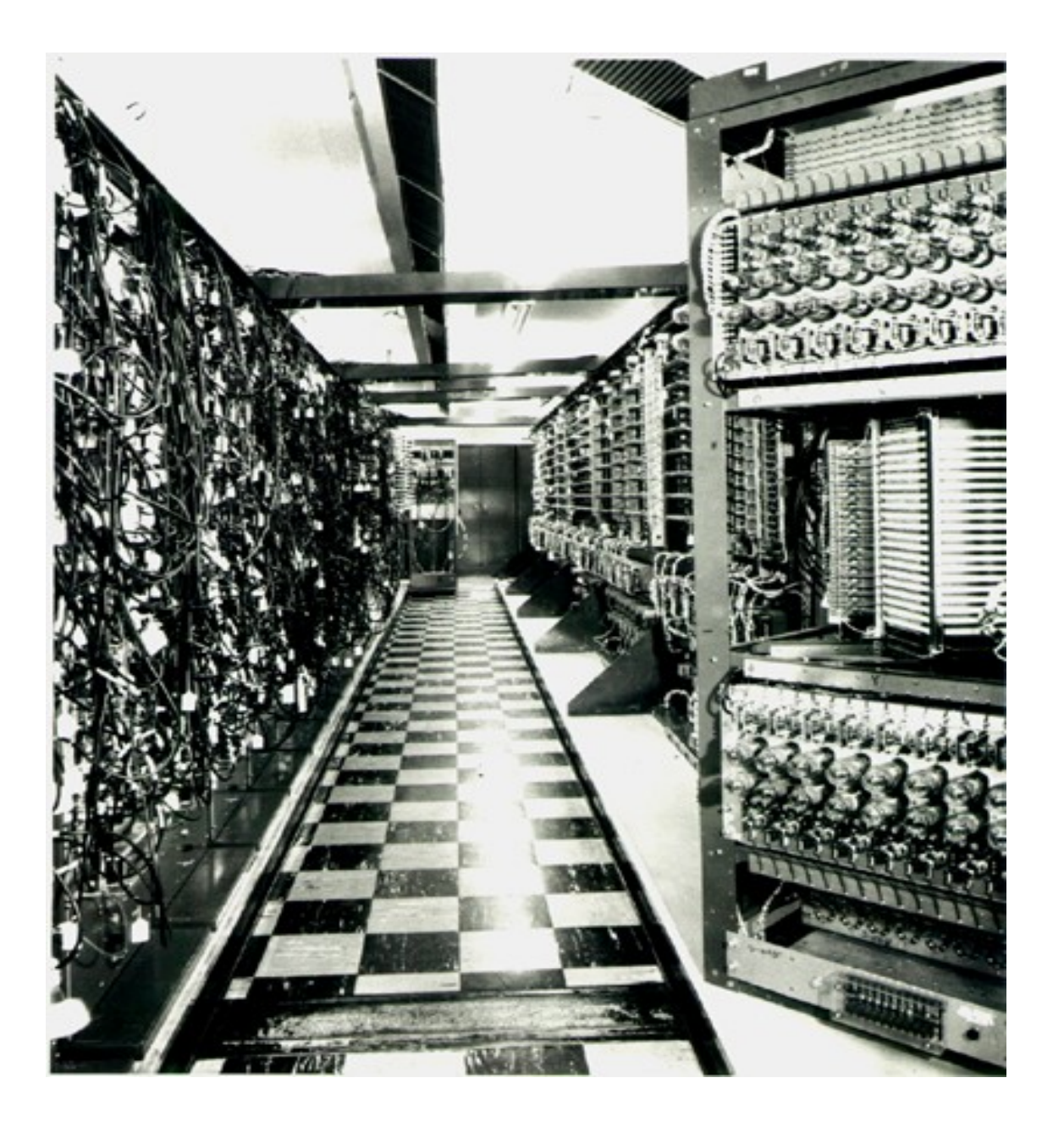

### A ascensão da virtualização

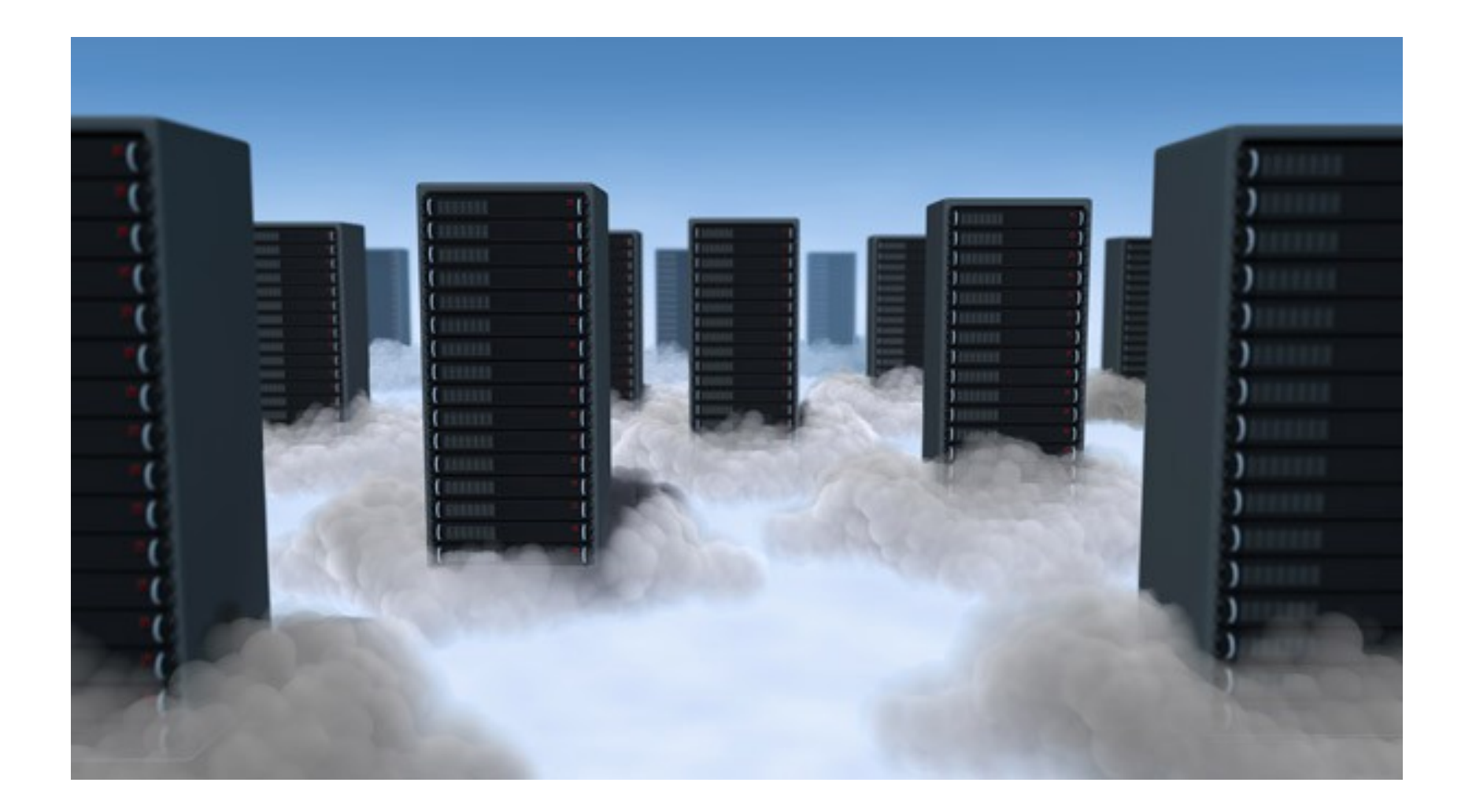

### Alguns conceitos de virtualização

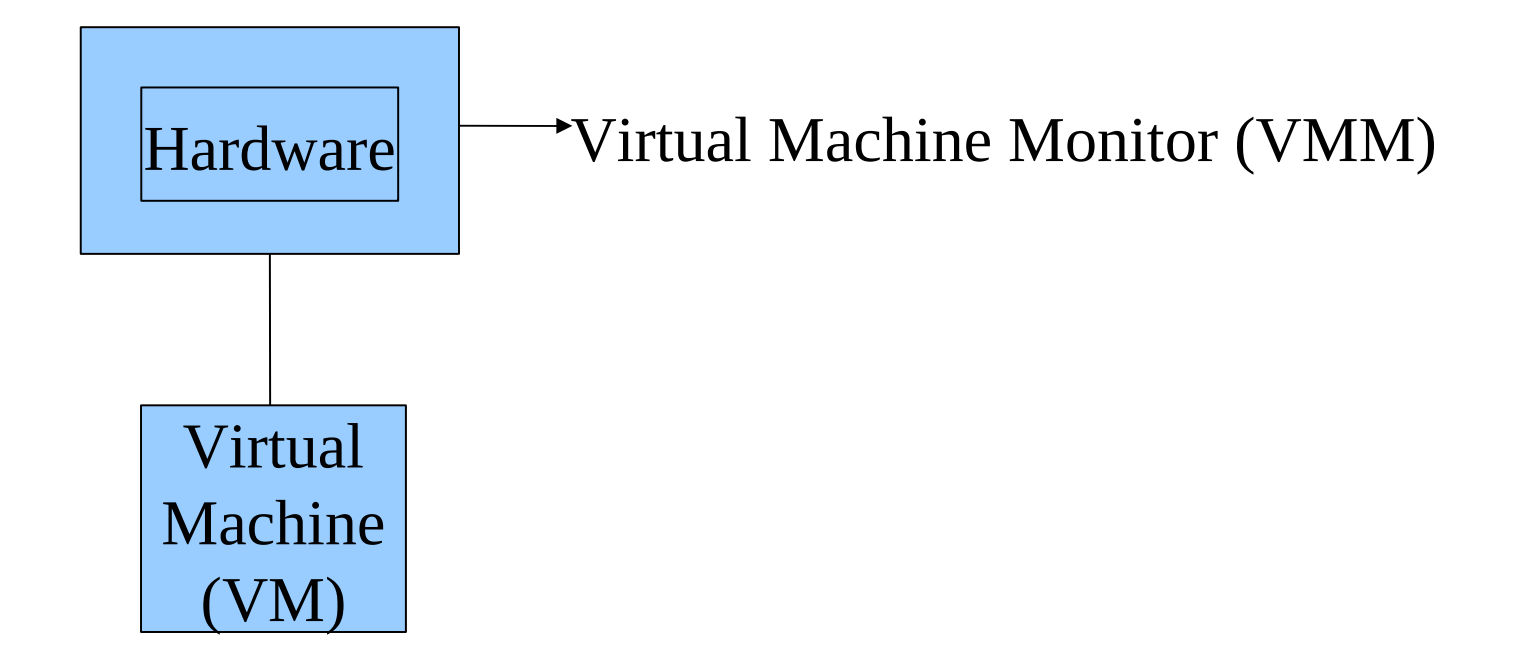

### Formas de virtualização

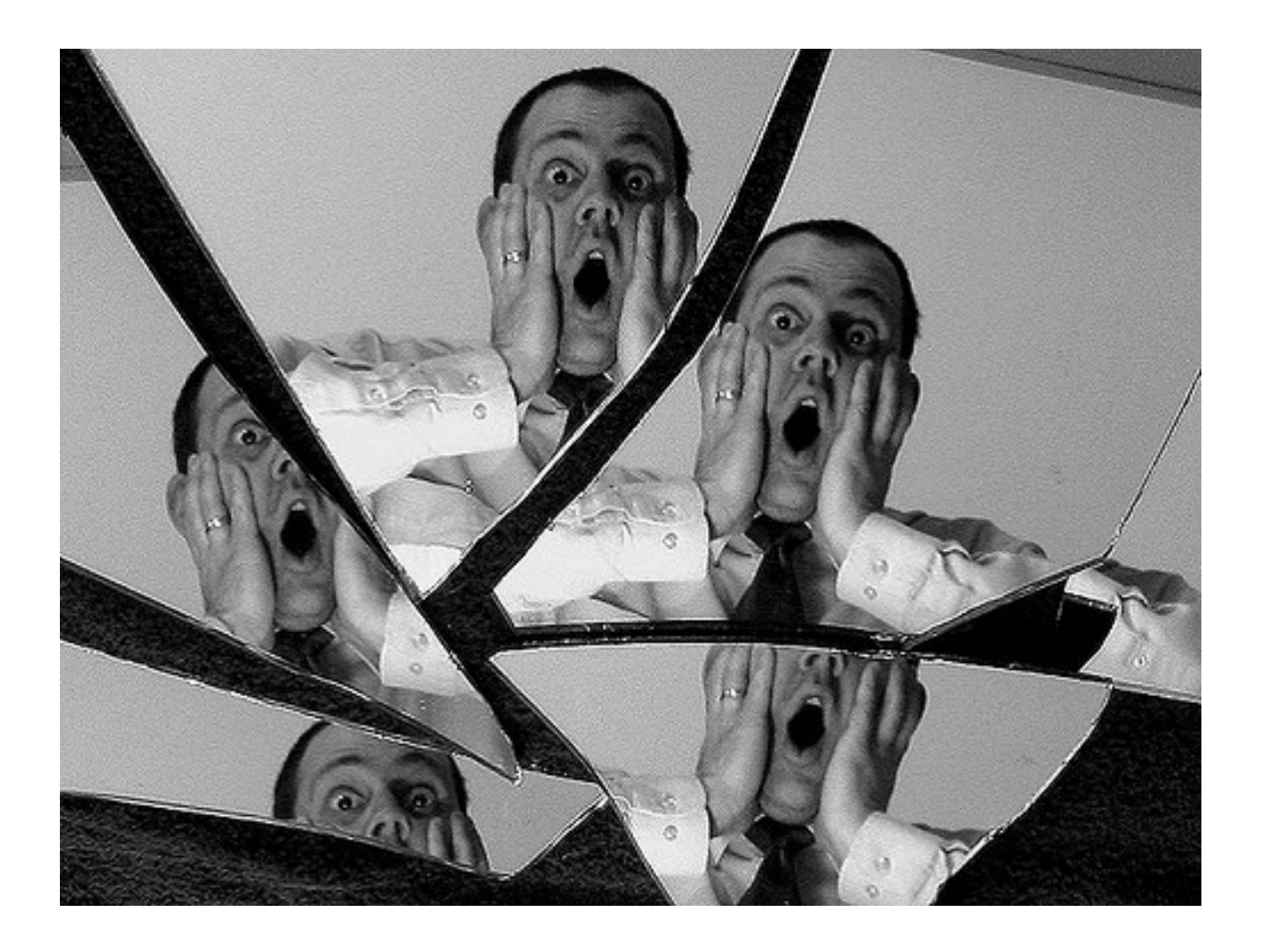

## Emulação

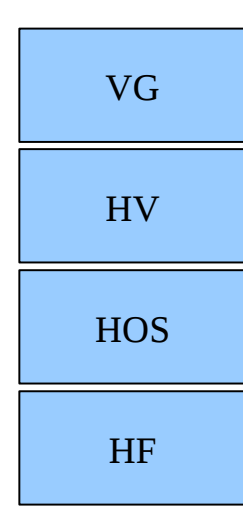

VG: Virtual guest HV: Hardware virtual HOS: Host operating system HF: Hardware físico

# Virtualização completa

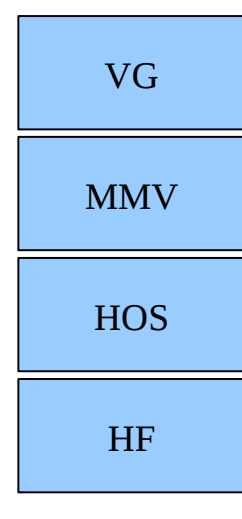

VG: Virtual guest MMV: Monitor de Máquina Virtual HOS: Host operating system HF: Hardware físico

## Paravirtualização

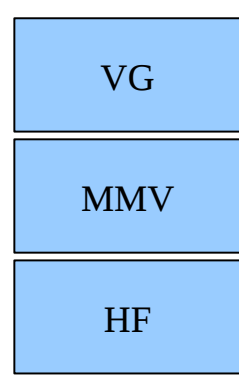

VG: Virtual guest MMV: Monitor de Máquina Virtual HF: Hardware físico

# Virtualização a nível de sistema operacional

VG **HOS** HF

VG: Virtual guest HOS: Host operating system HF: Hardware físico

## Virtualização de biblioteca

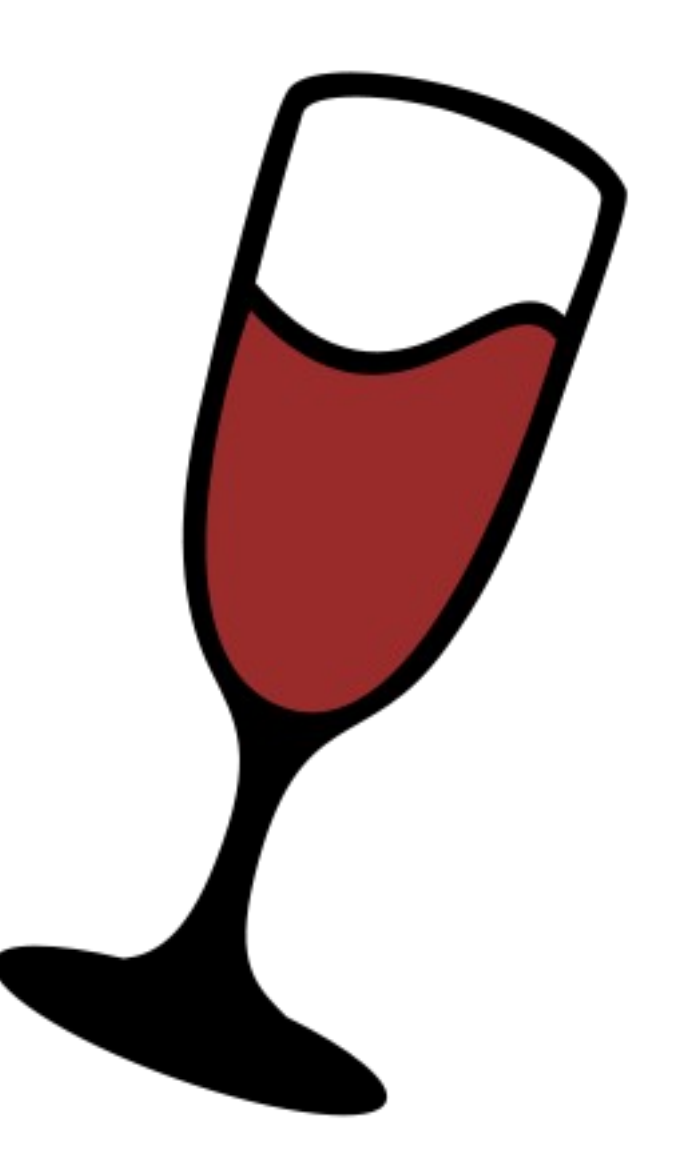

## Virtualização de aplicação

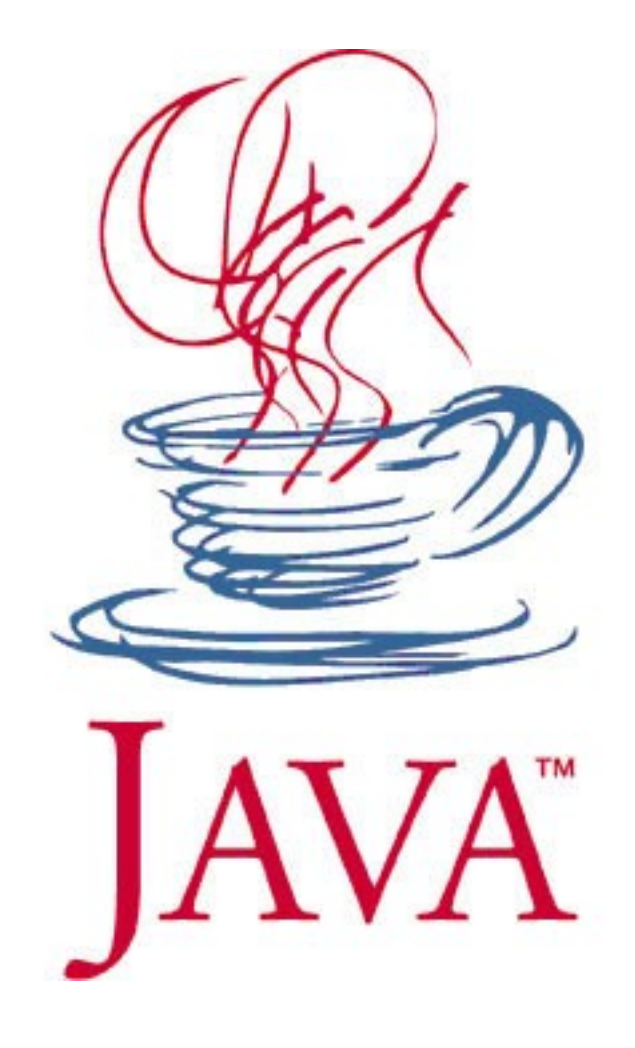

#### Projeto XenoServer

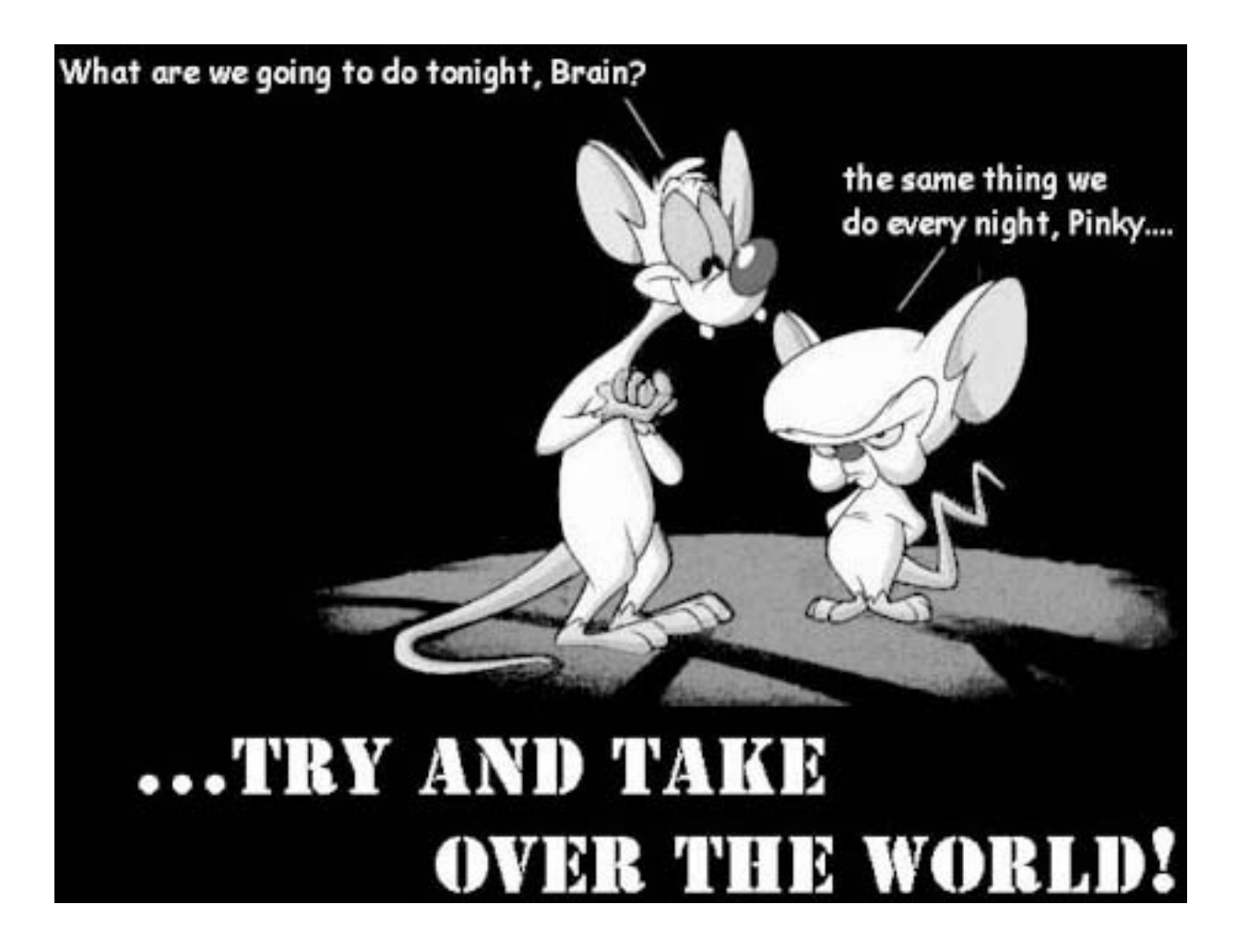

#### Por que o Xen?

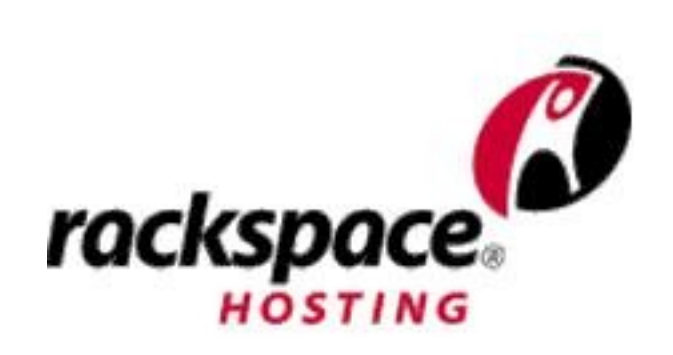

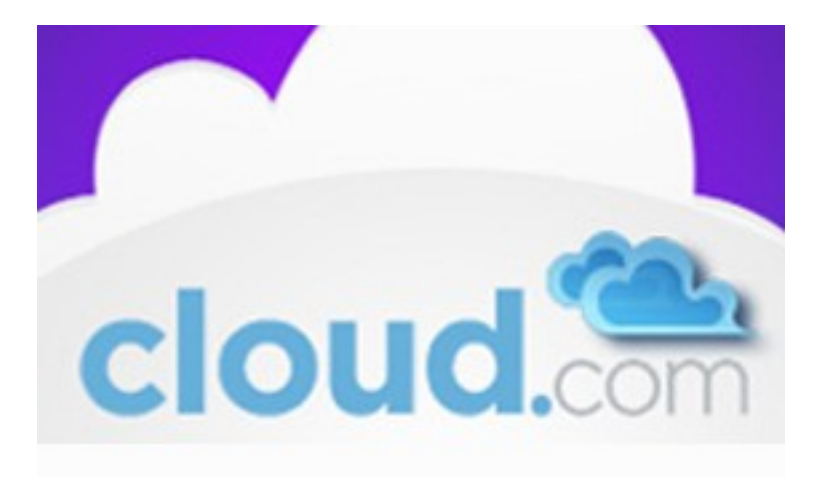

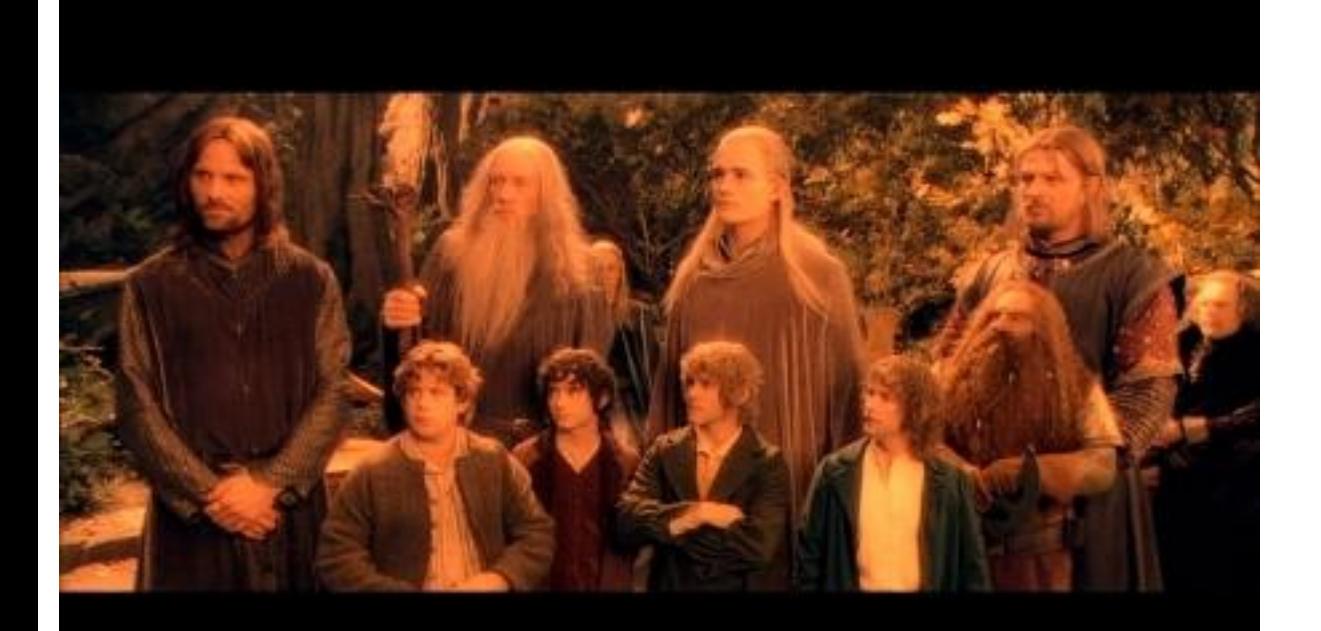

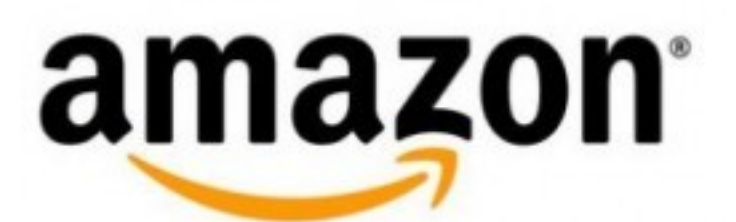

## Poder ilimitado ao Xen

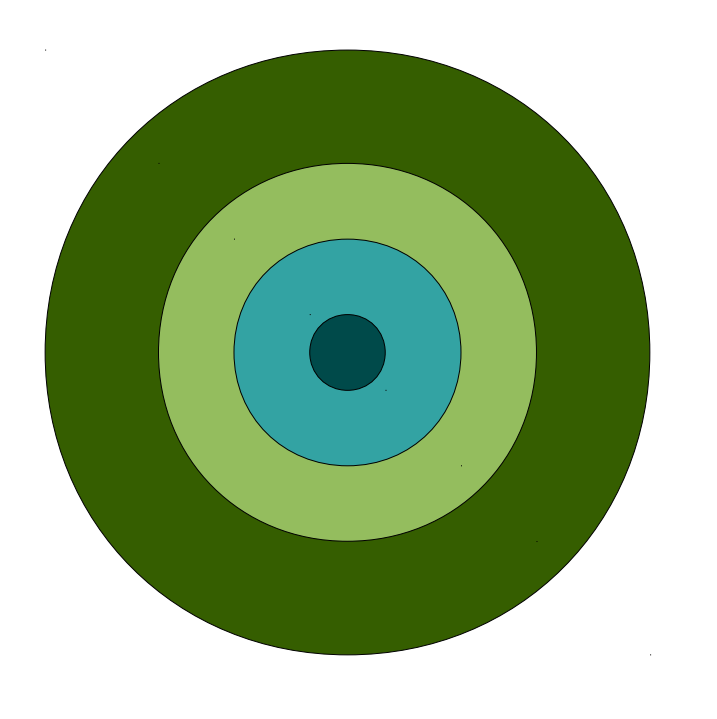

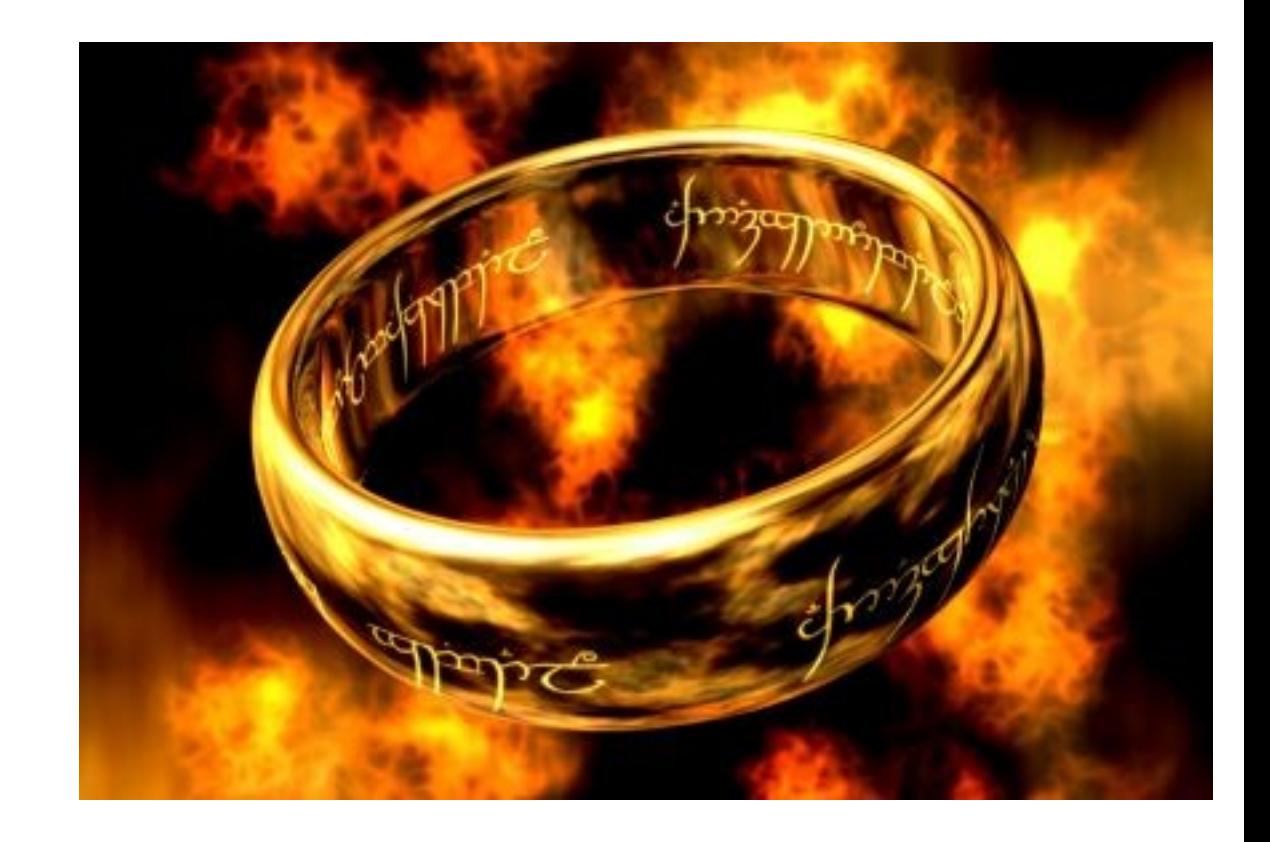

# **Guest Domains (GD)**

 $DomU_1$ 

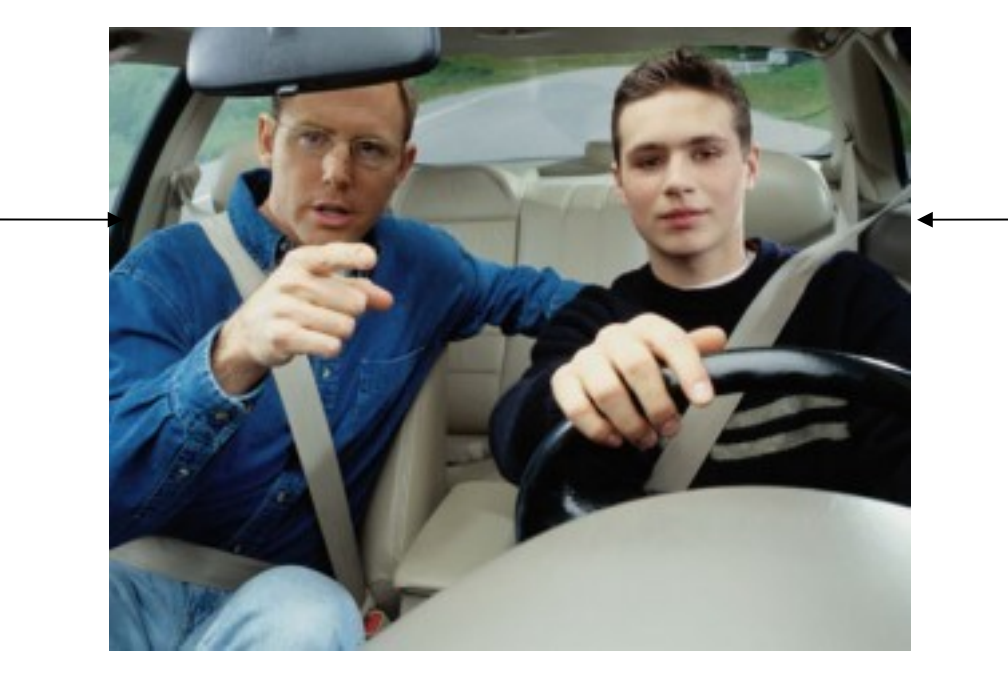

Dom<sub>0</sub>

### Controle de dispositivos

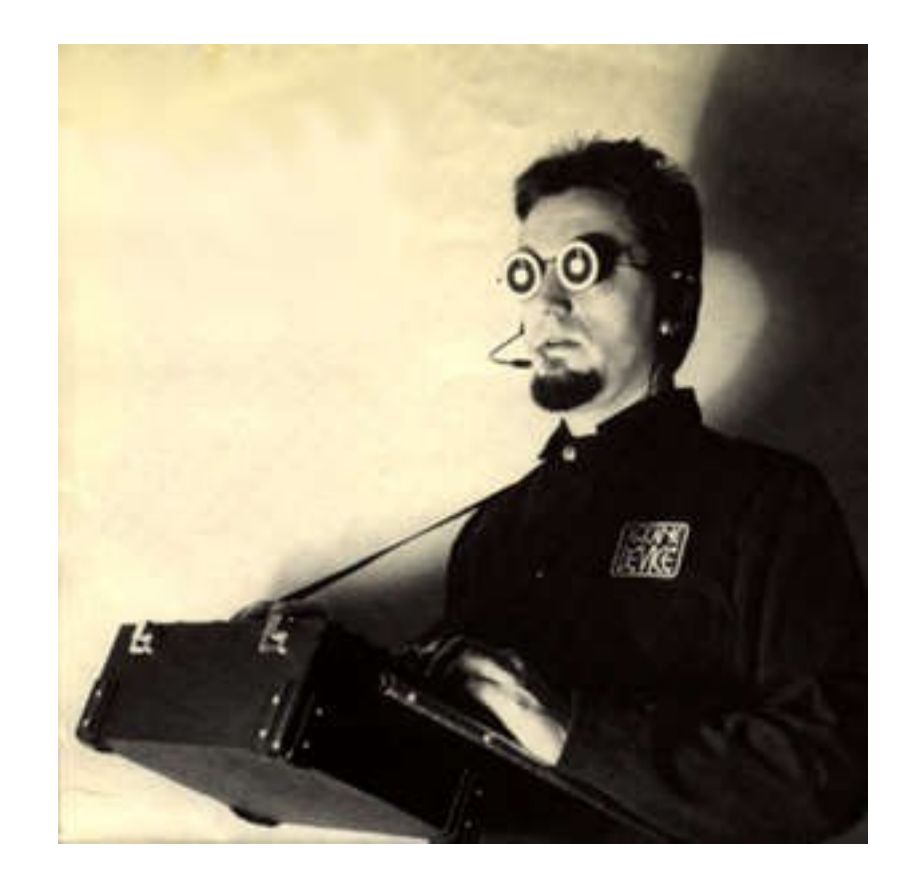

# Split-driver model

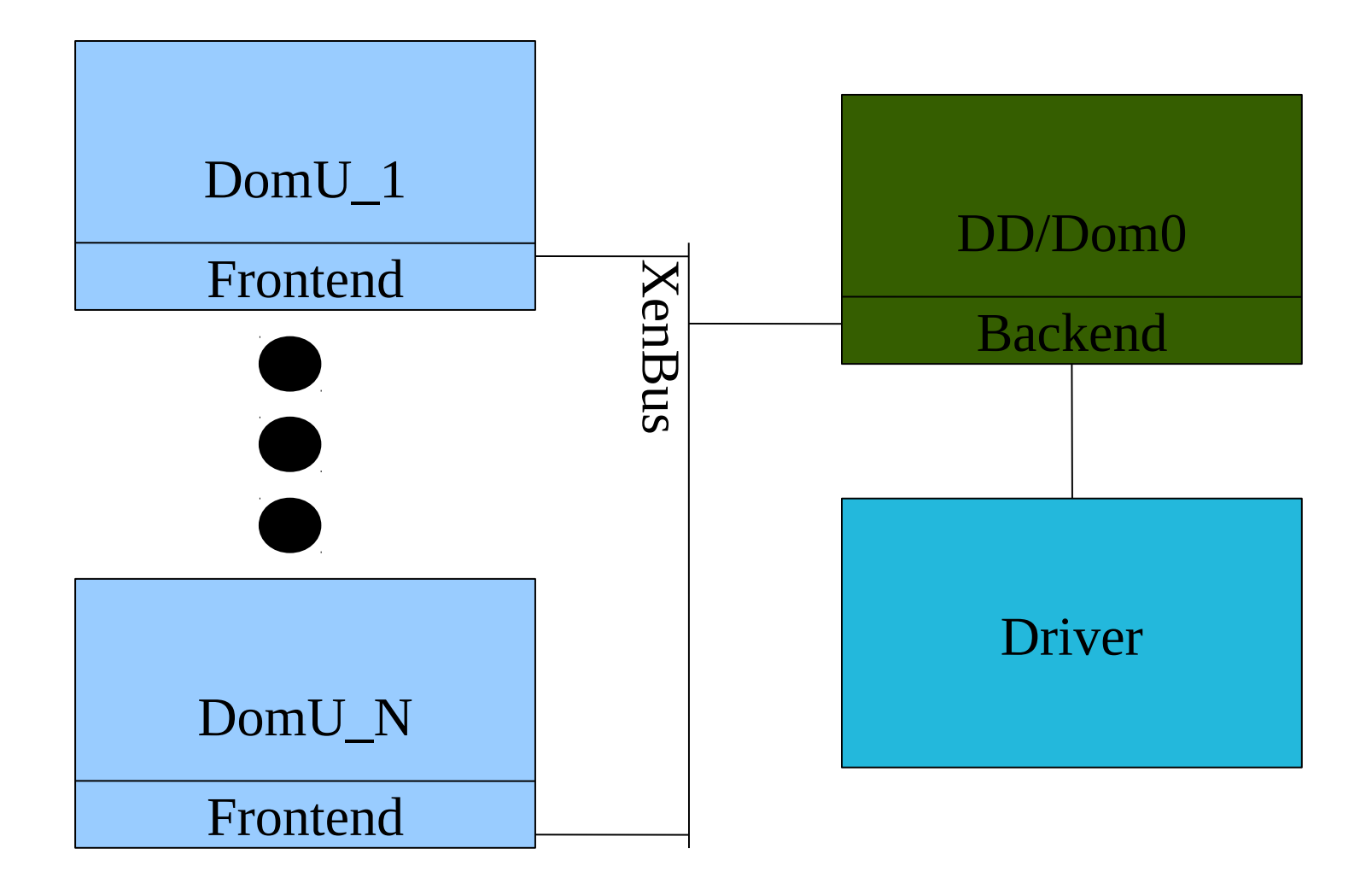

# Anel de requisições

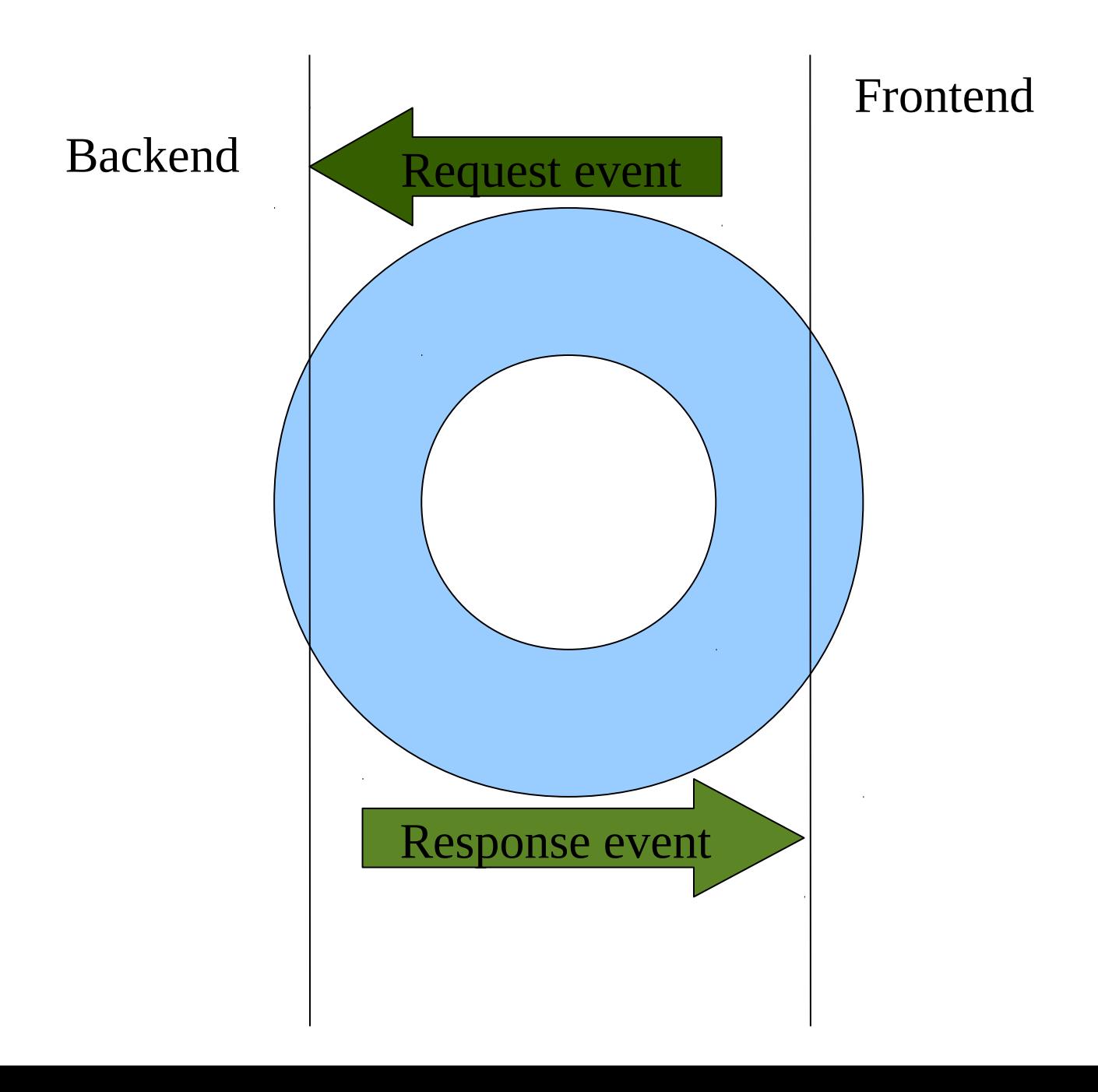

#### Armazenamento de Guest Domains

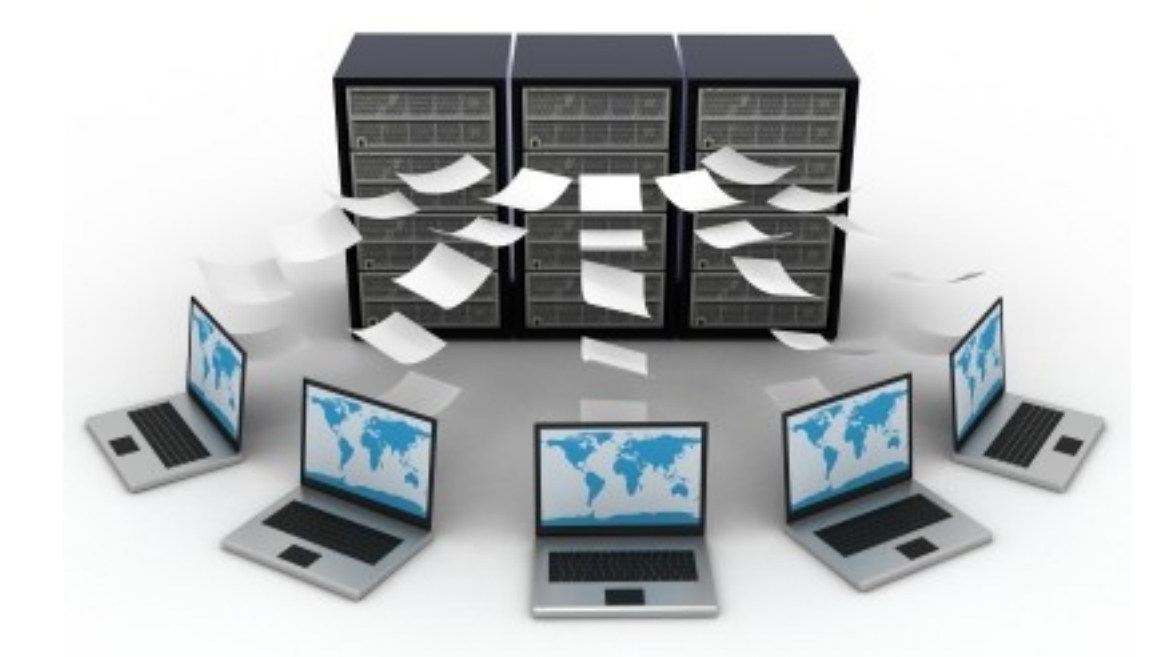

# Logical Volume Manager (LVM)

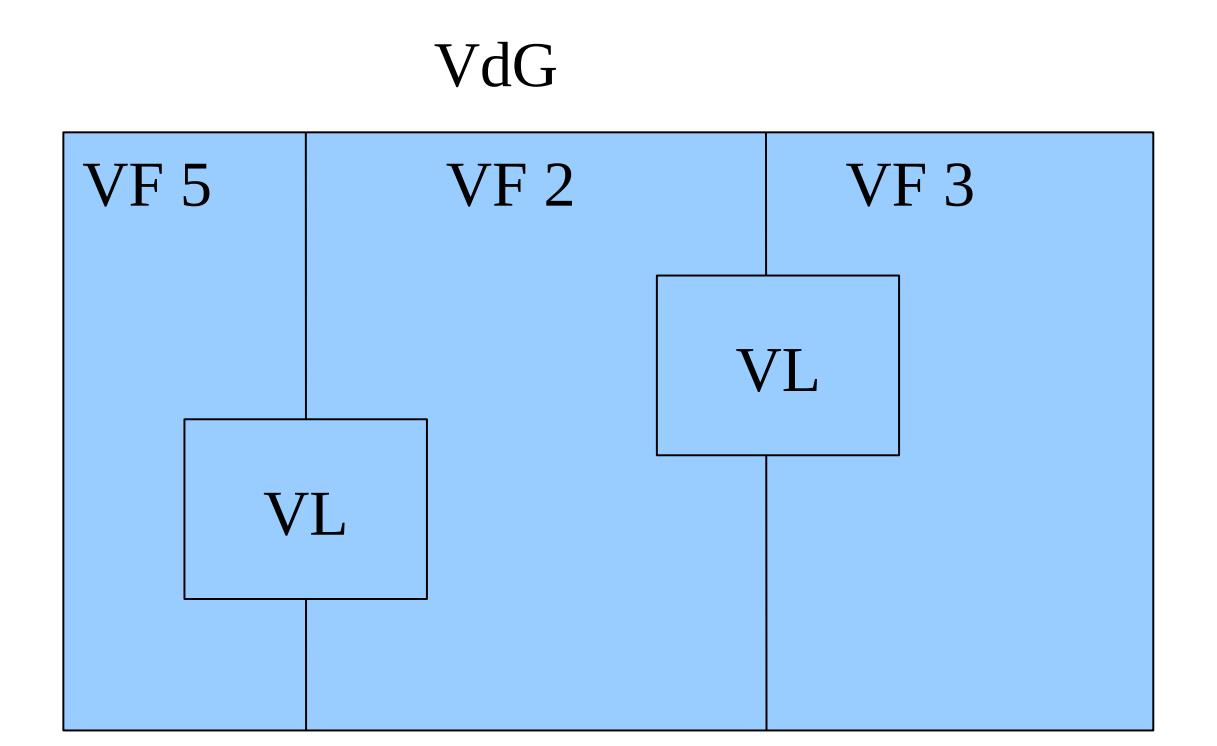

# Copy-on-Write (CoW)

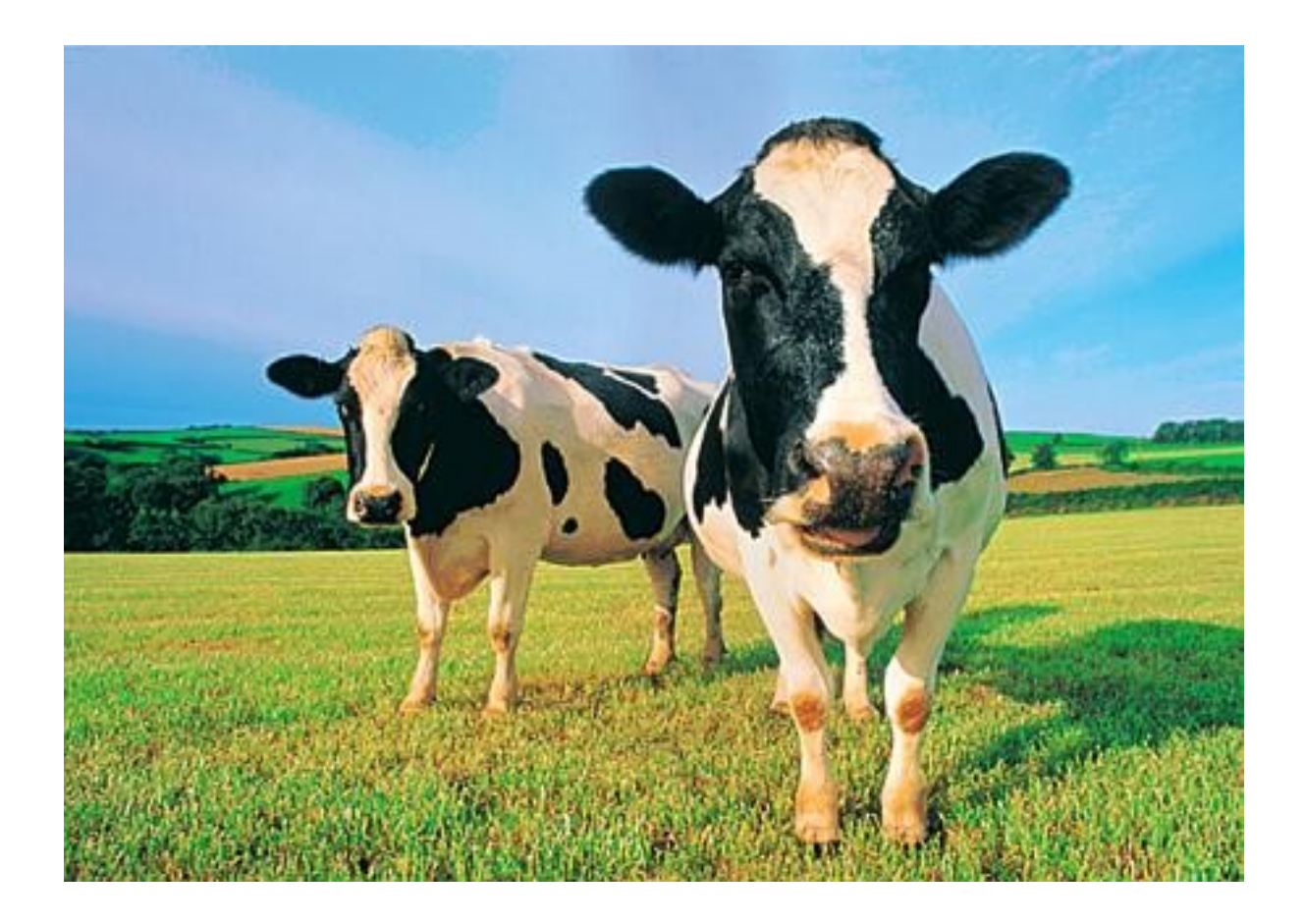

#### Armazenamento nfs

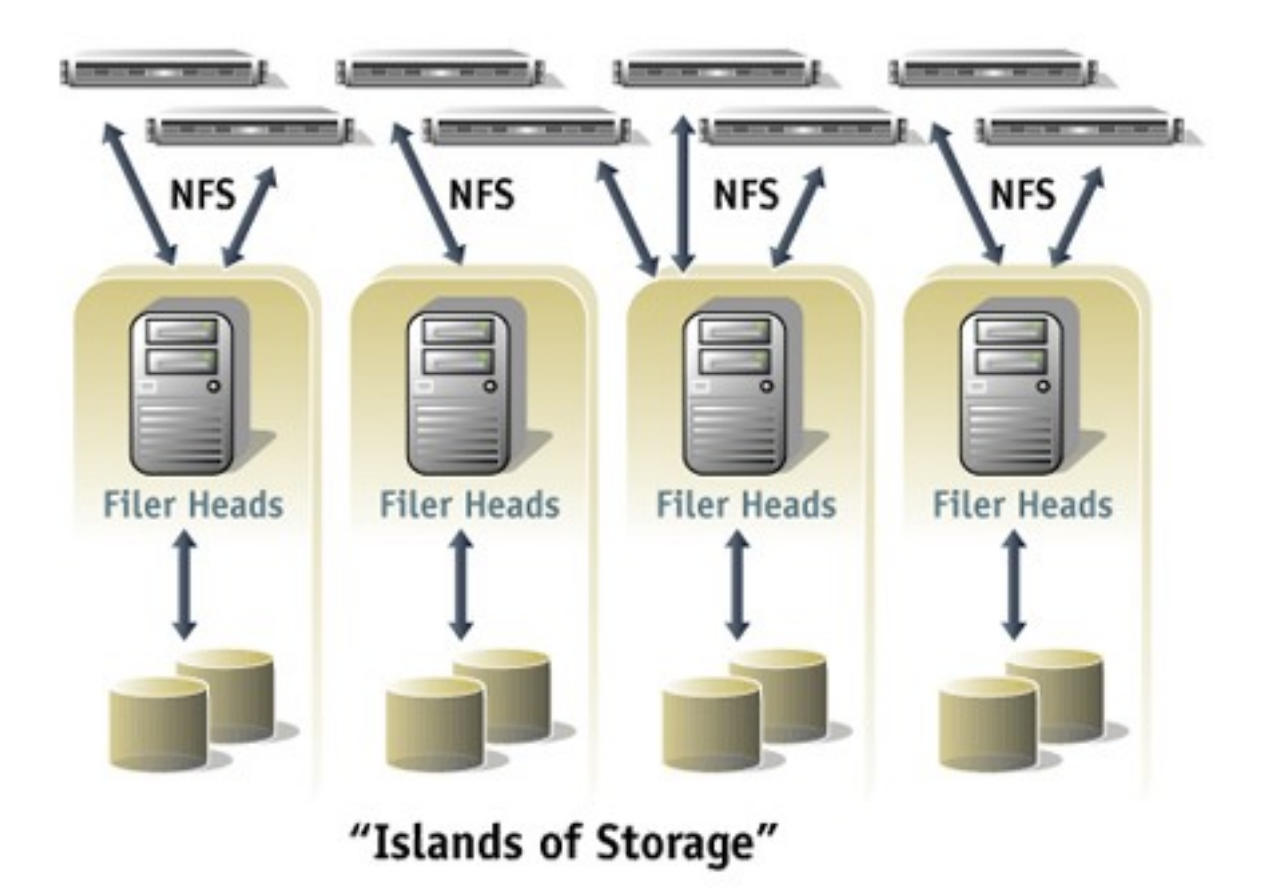

#### Redes

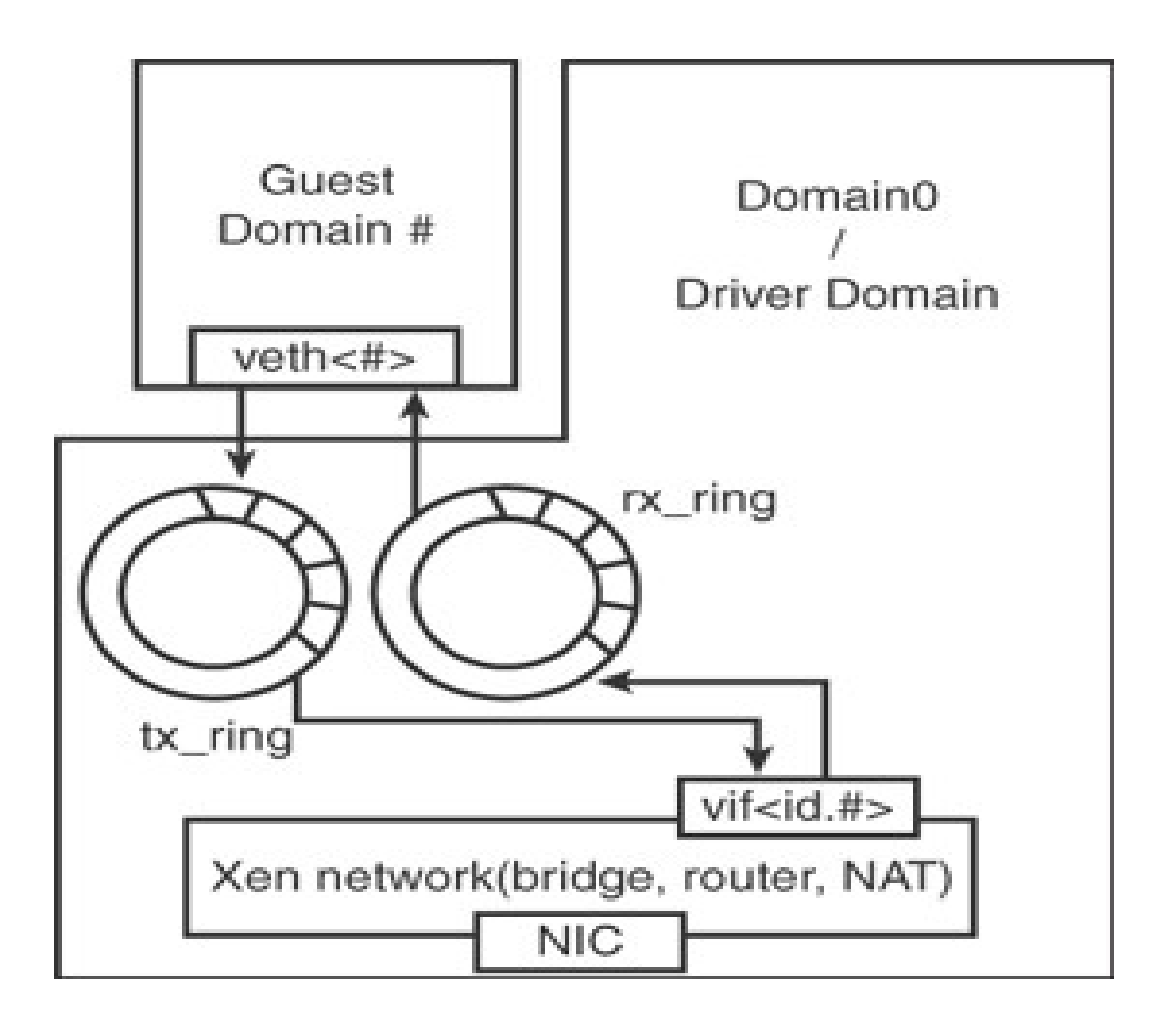

# Bridge

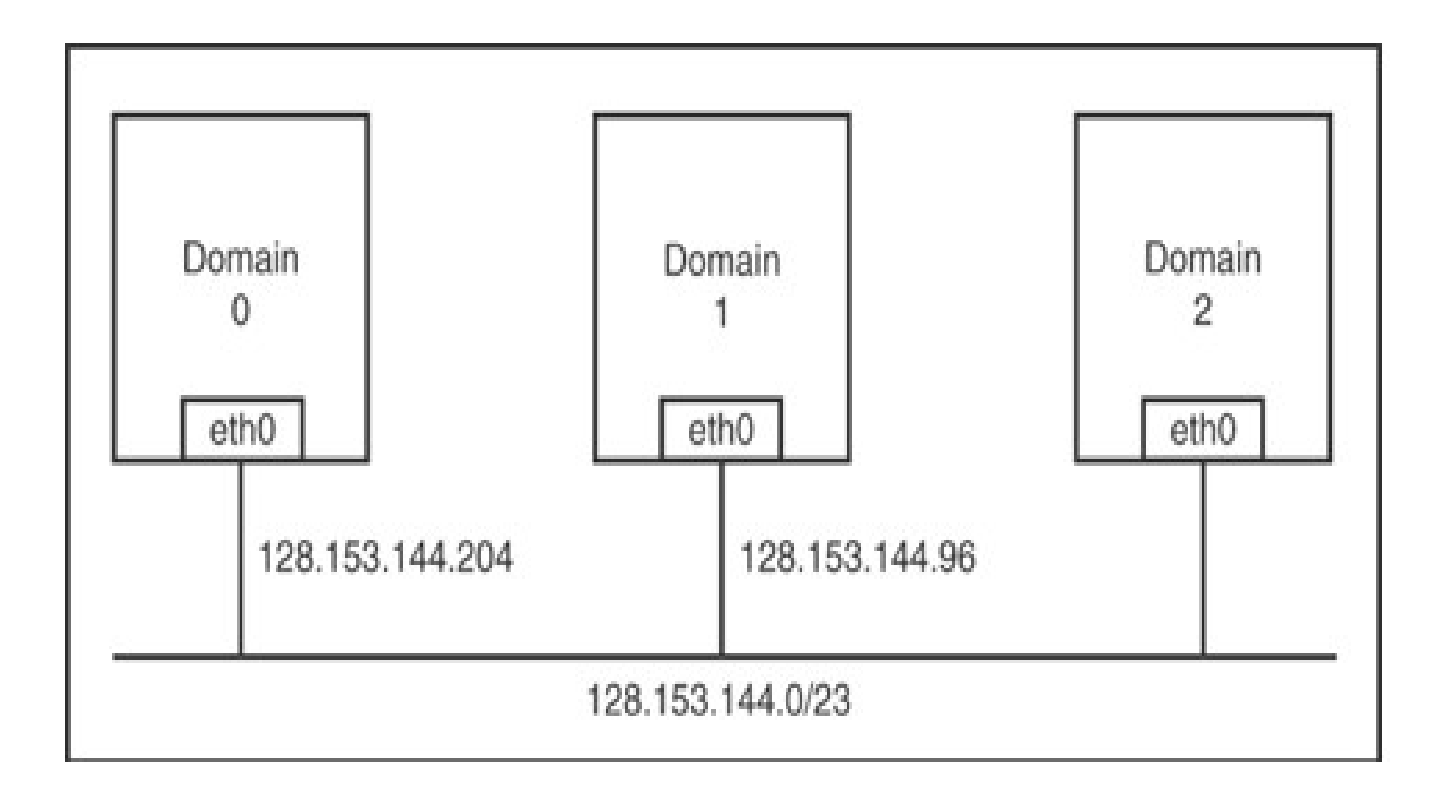

#### Roteador

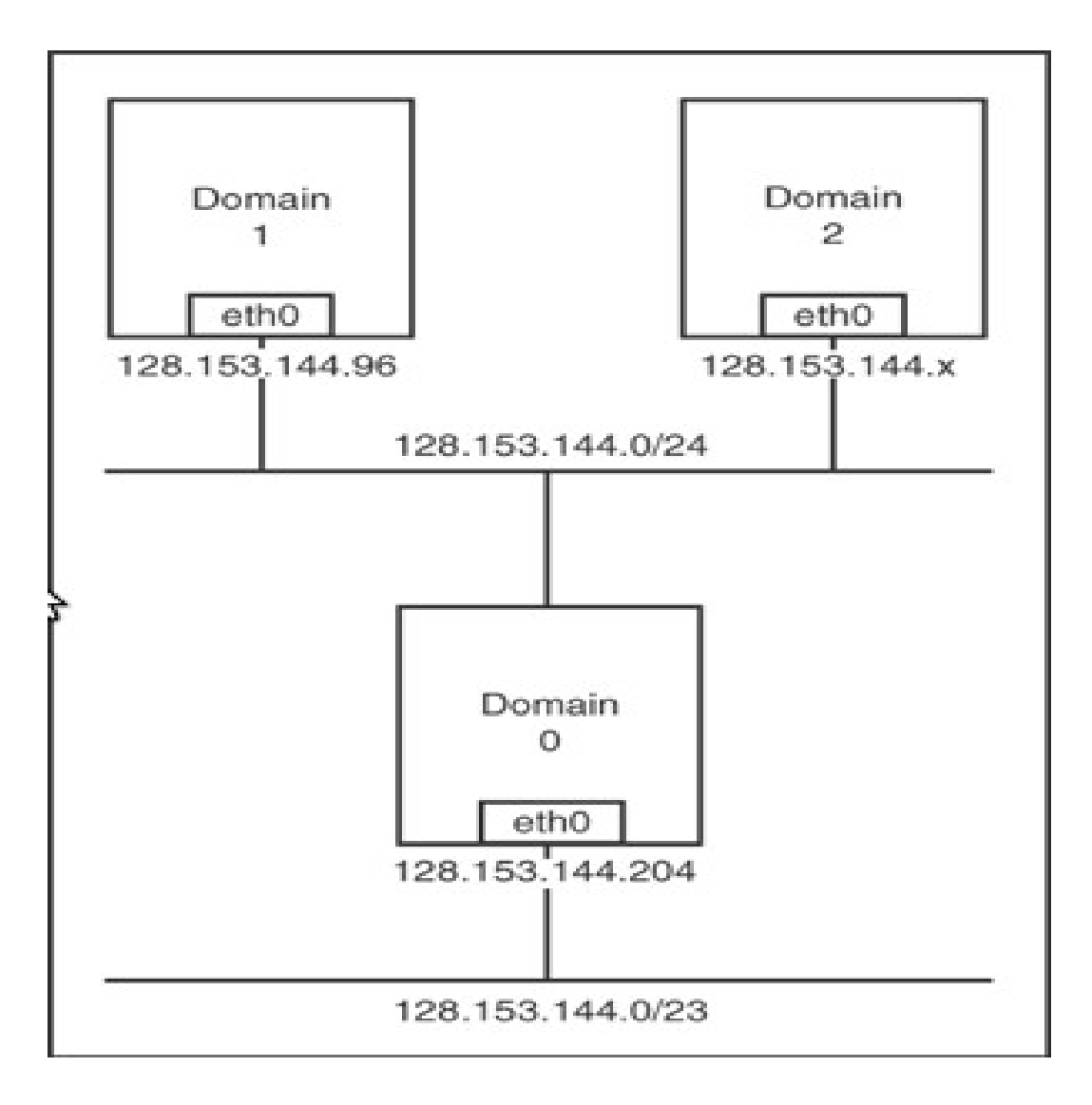

## **NAT**

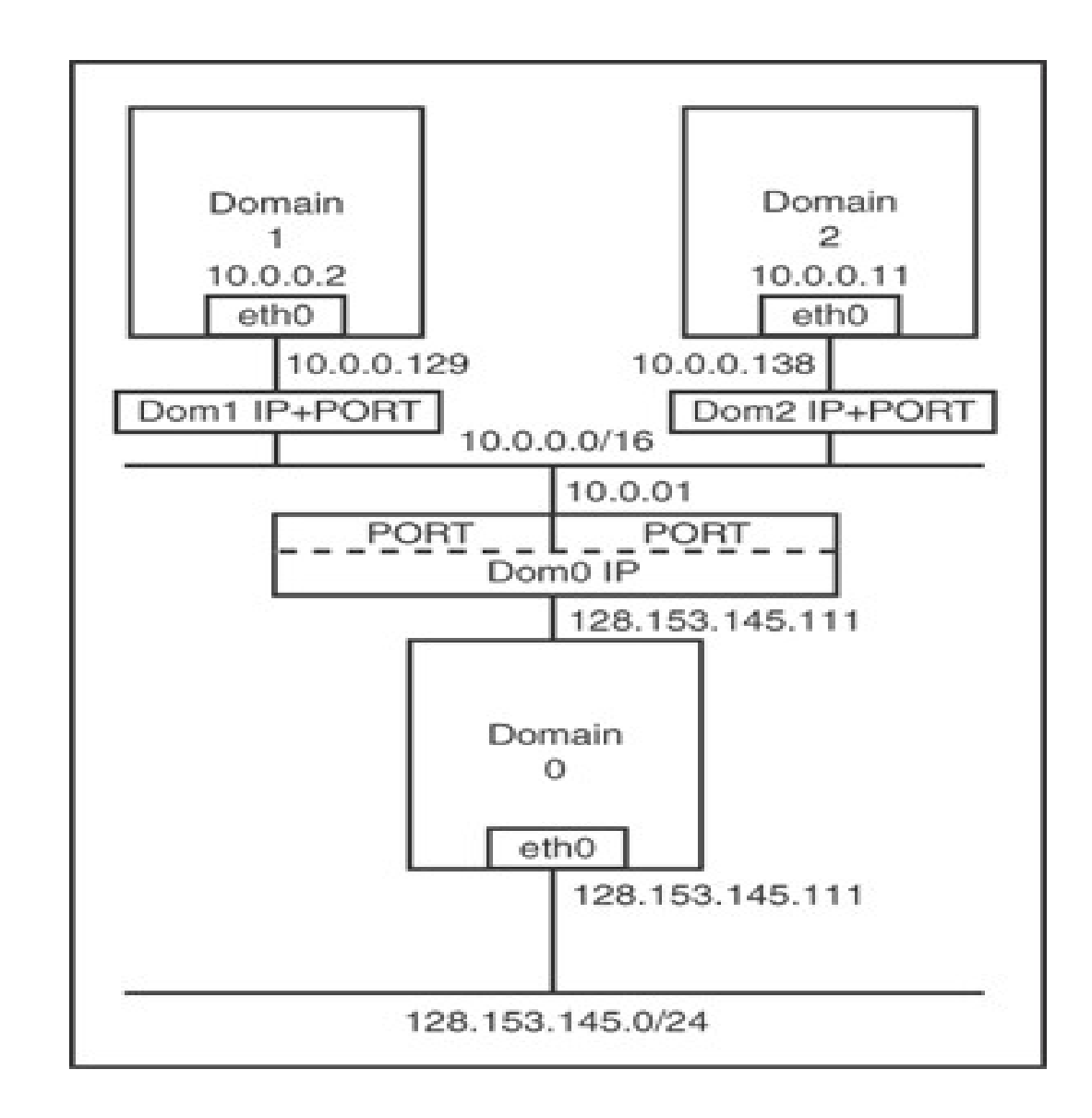

# Migração de máquinas virtuais

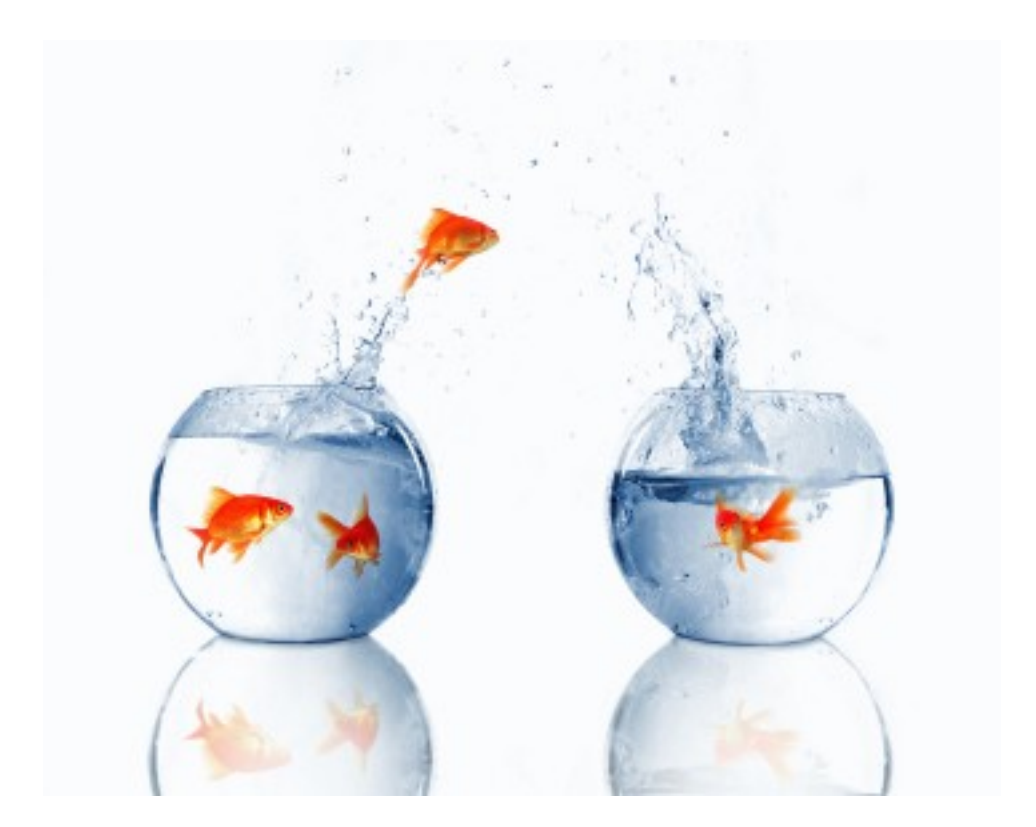

# Cold migration

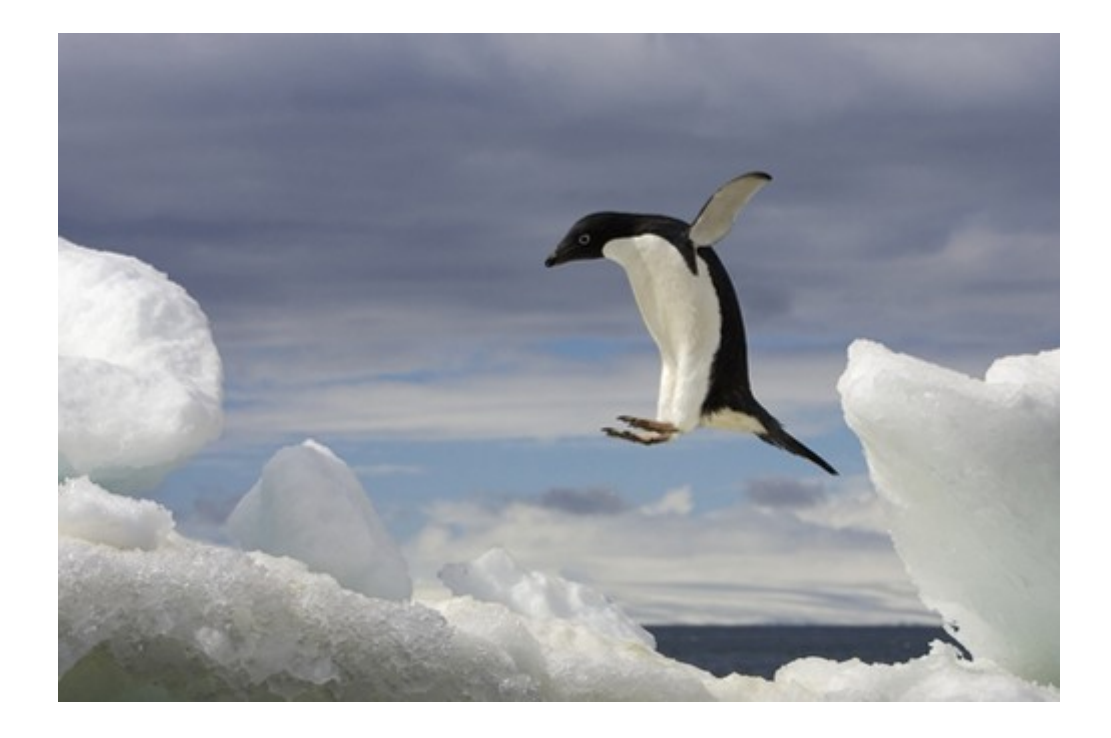

# Warm migration

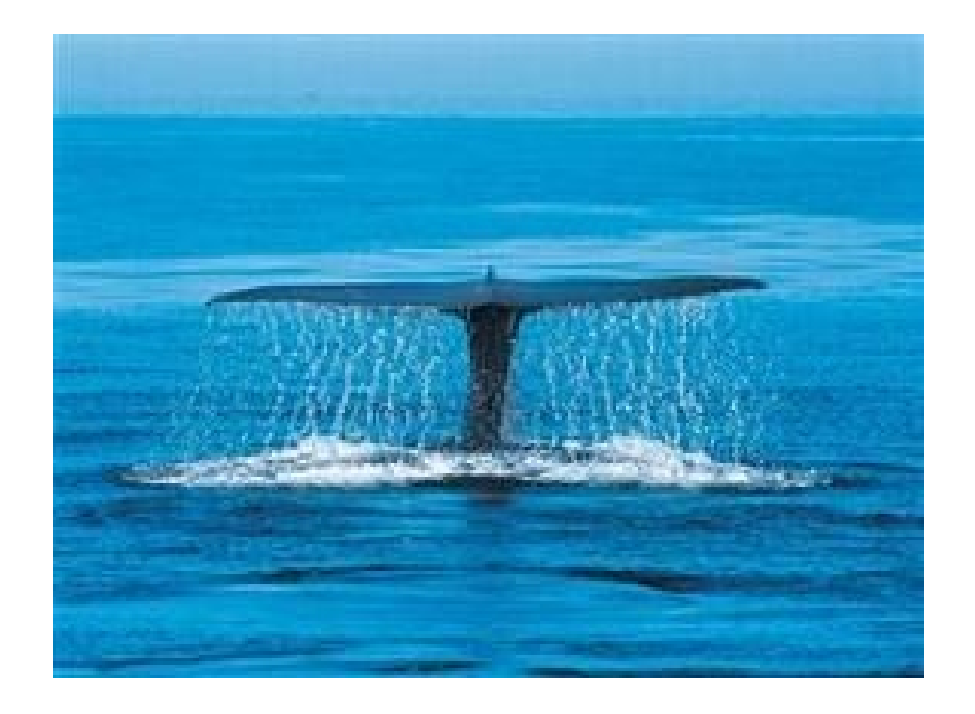

# Live migration

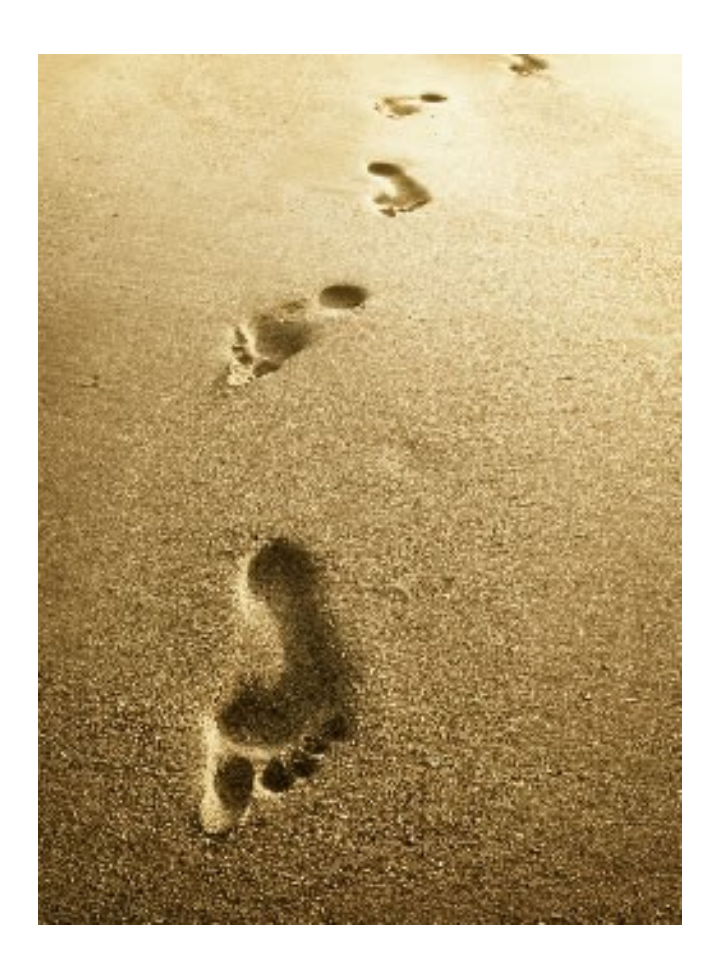

# Gerência de recursos

Memória virtual

Escalonador baseado em créditos

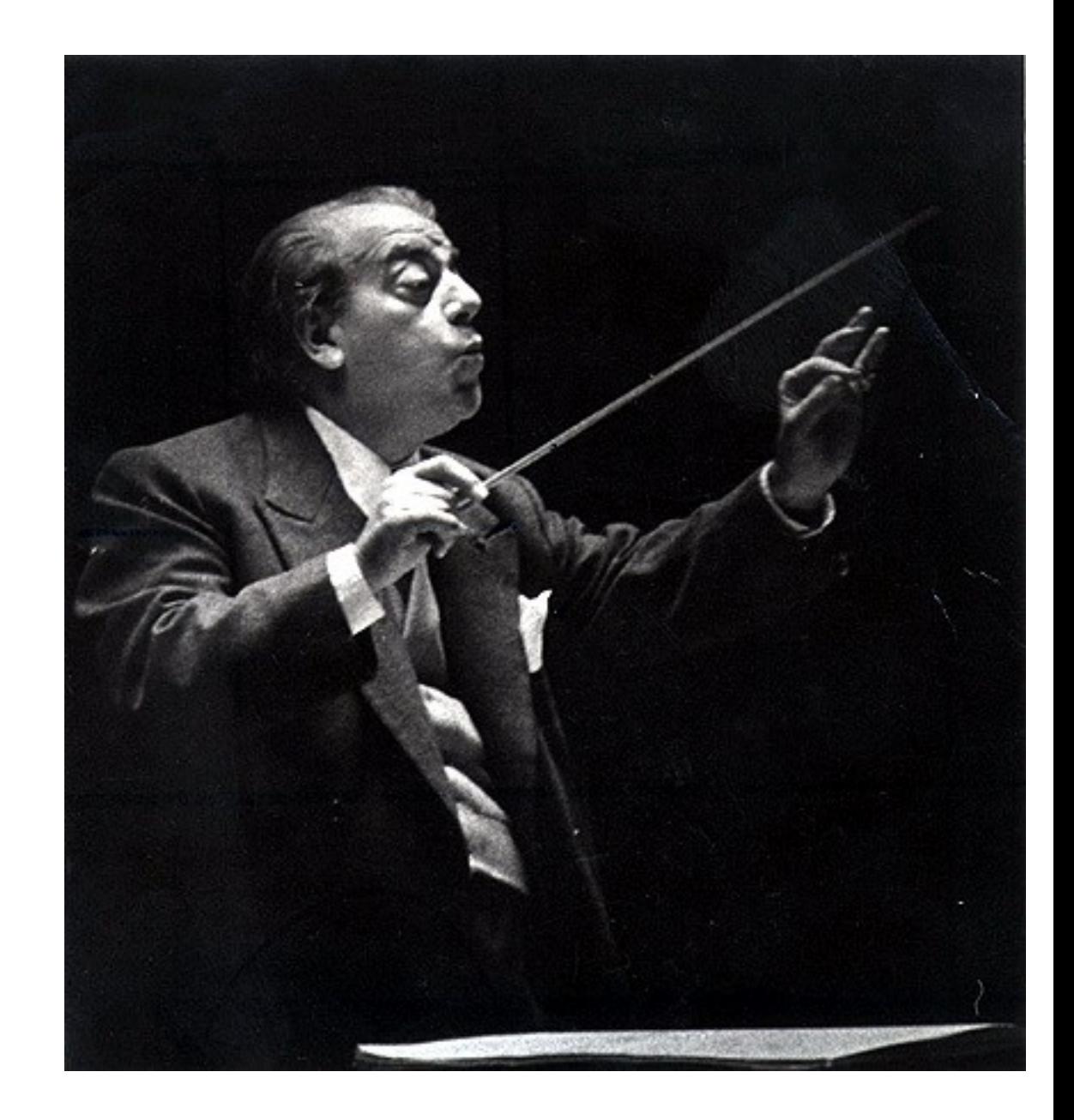

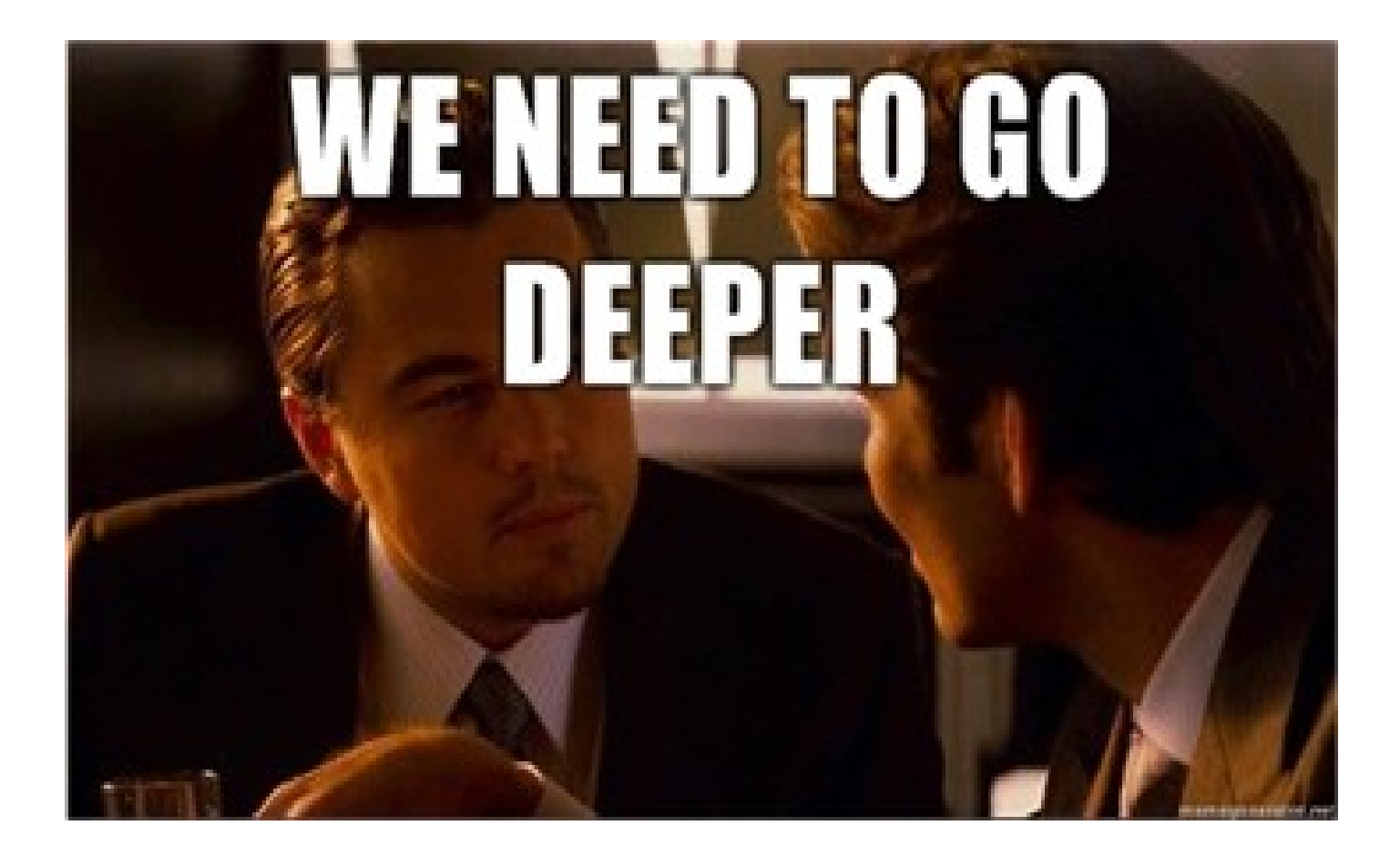

#### Créditos

As imagens dos slides 24, 25, 26 e 27 foram retiradas do livro Running Xen: A Hands-on Guide to the Art of Virtualization.

As demais imagens utilizadas são de autoria do autor ou pesquisadas no google.